#### **Open Source Graphics 101: Getting Started**

#### **Boris Brezillon ELCE 2019**

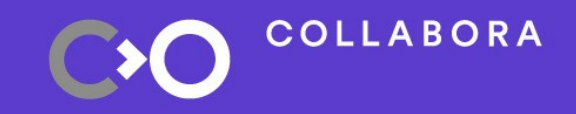

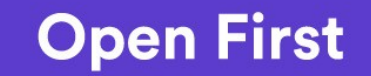

### **Disclaimer**

- I am not (yet) an experienced Graphics developer
	- Take my words with a grain of salt
	- Please correct me if I'm wrong

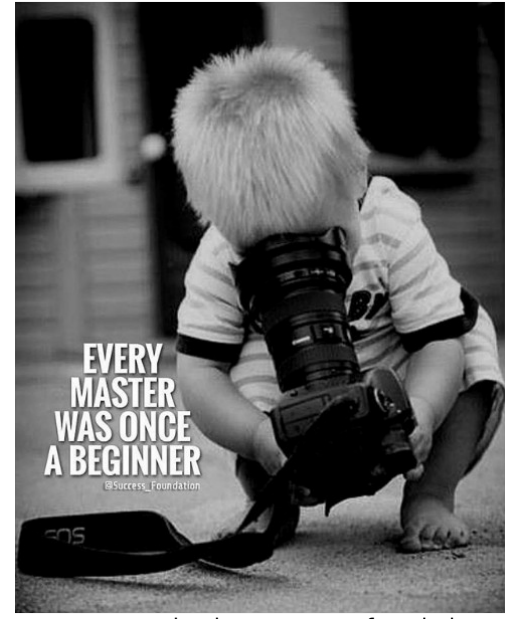

Source: https://me.me/i/every-master-was-once-a-beginner-success-foundation-well-said-16284942

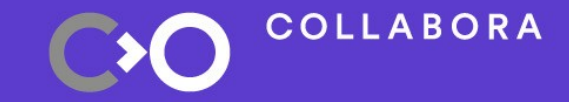

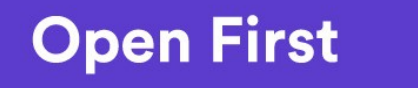

 $\overline{2}$ 

### **What is this talk about?**

- This presentation is about
	- Explaining what GPUs are and how they work
	- Providing a brief overview of the Linux Open Source Graphics stack
- This presentation is **not** about
	- Teaching you how to develop a GPU driver
	- Teaching you how to use Graphics APIs (OpenGL/Vulkan/D3D)

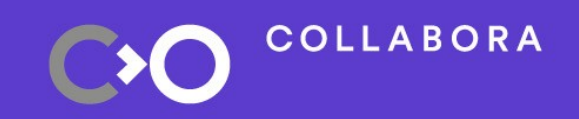

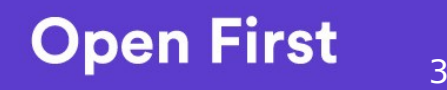

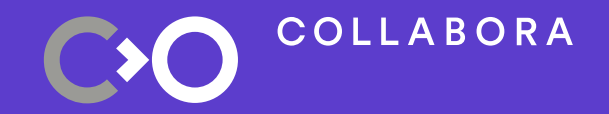

# **The Graphics Pipeline**

# **The Graphics Pipeline**

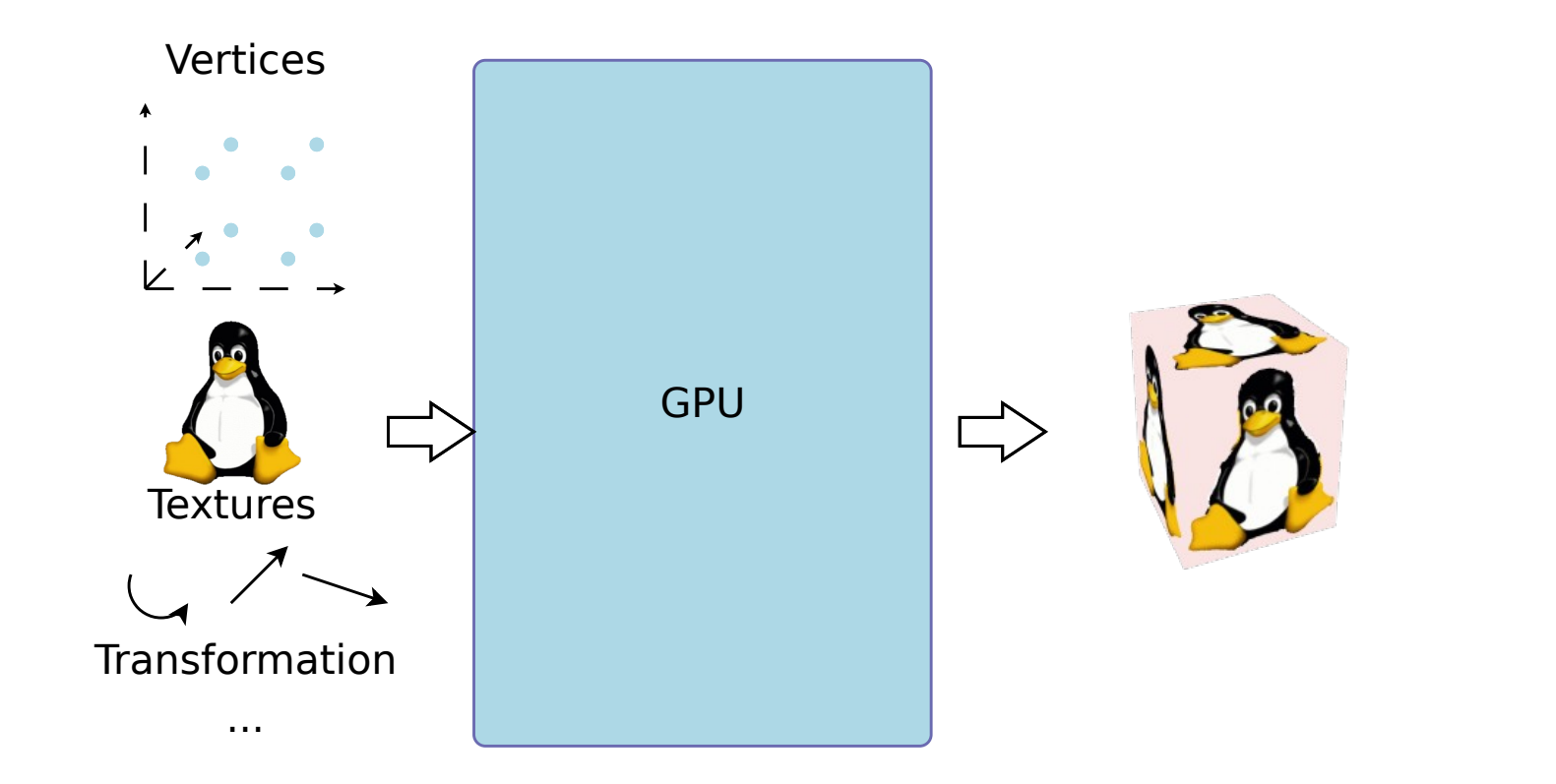

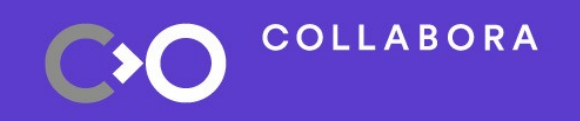

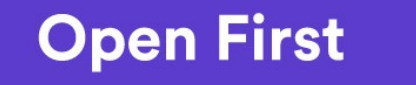

5

# **The Graphics Pipeline**

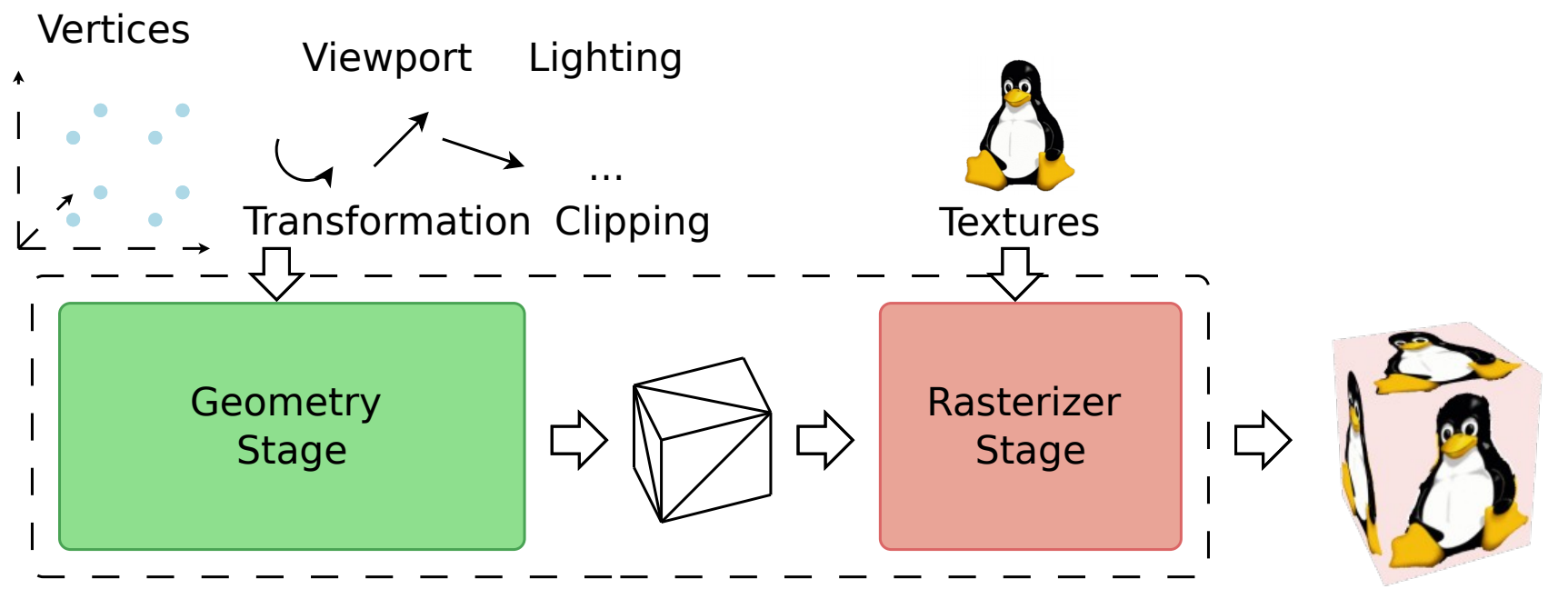

Graphics Pipeline

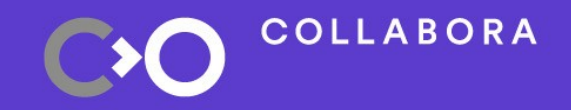

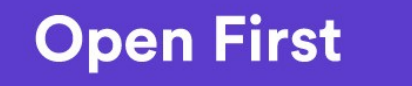

6

### **The Geometry Stage**

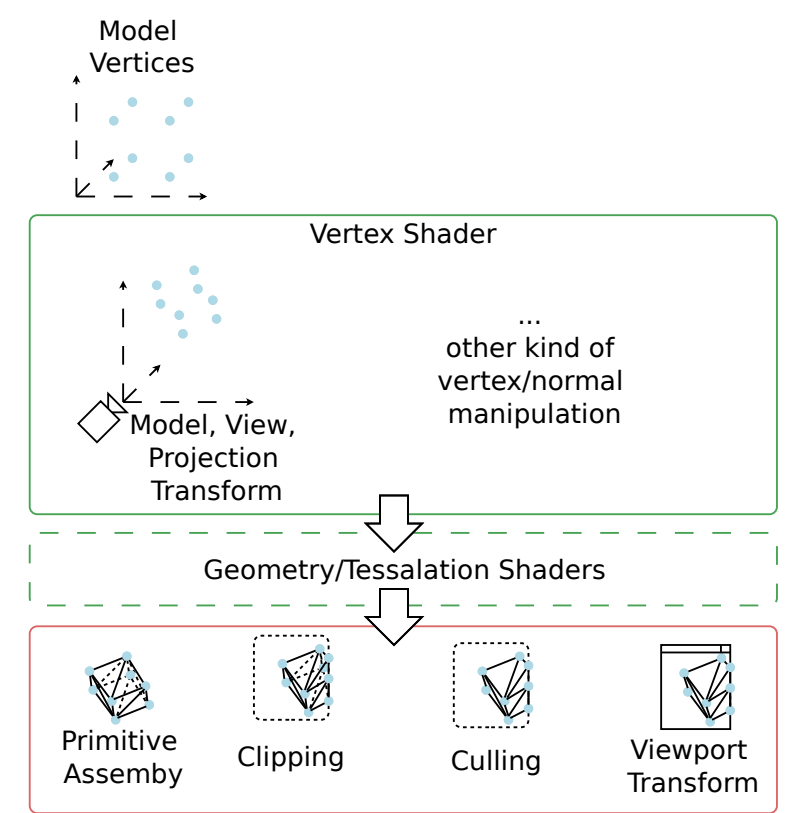

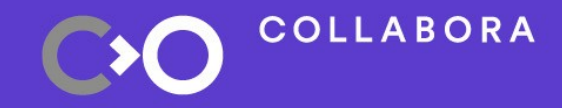

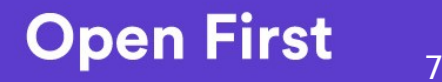

### **The Rasterizer Stage**

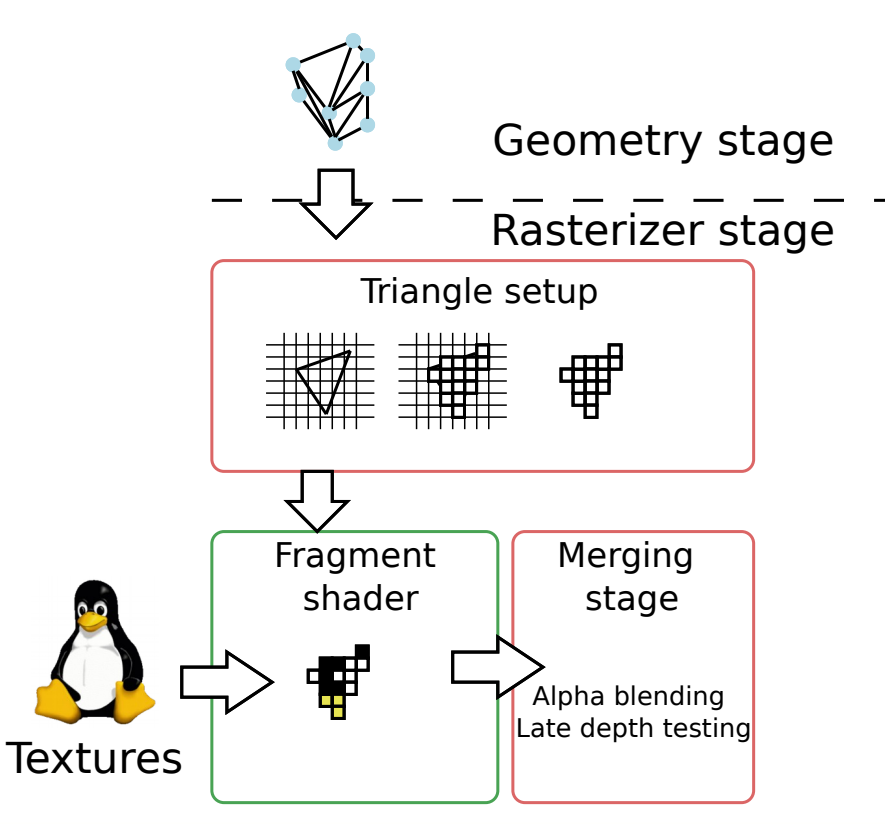

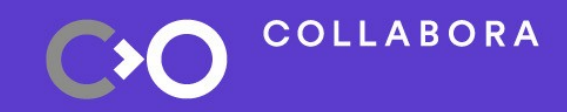

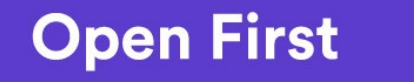

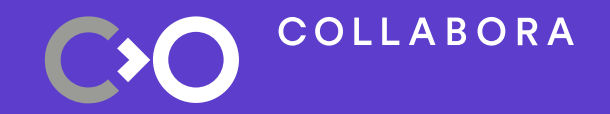

# **GPU Internals**

### **GPU Internals**

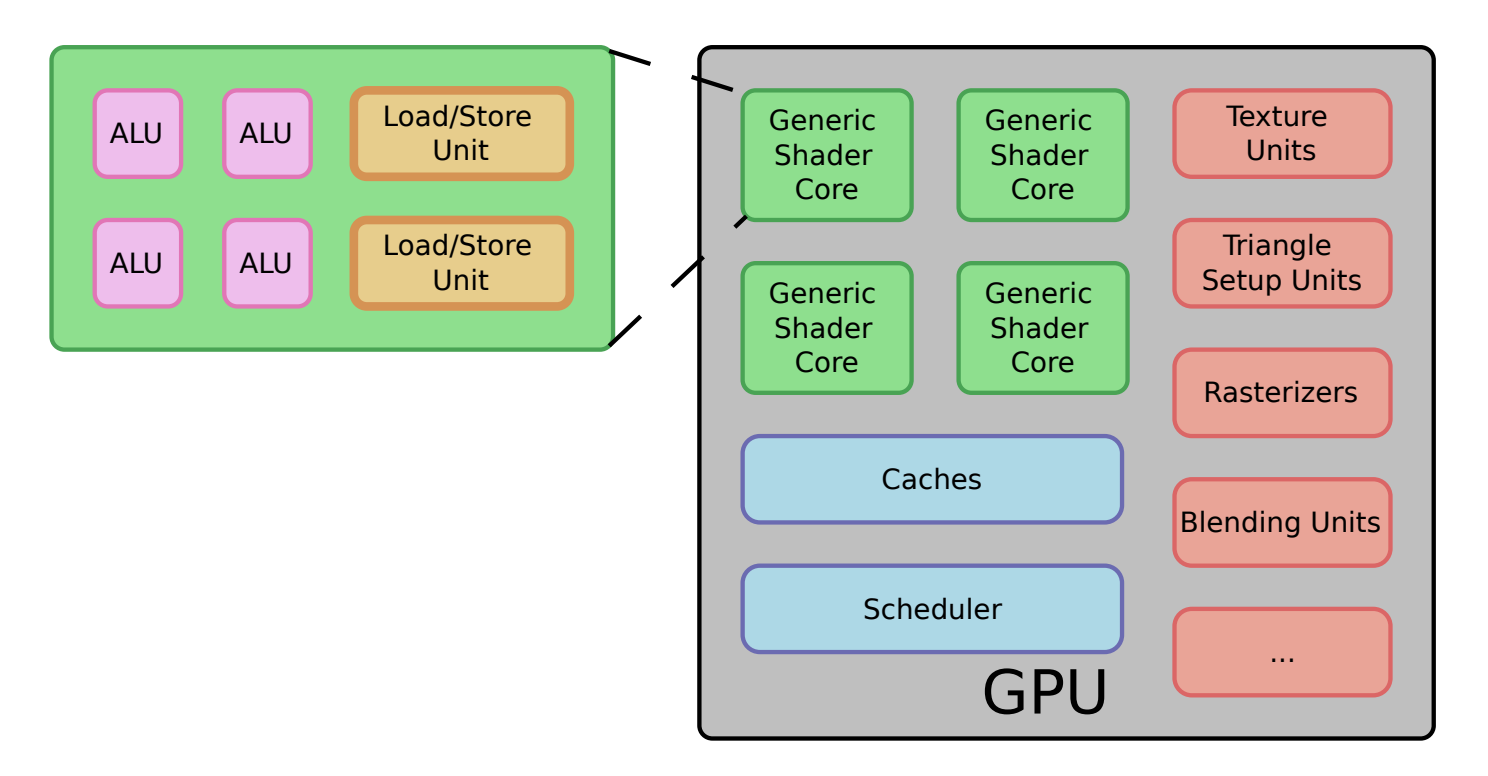

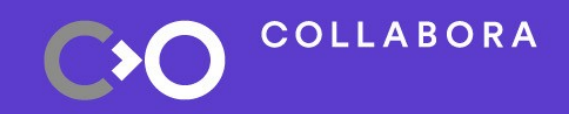

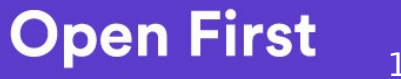

10

# **Let's go massively parallel!**

- Why?
	- Vertices, normals, fragments can be processed independently
	- We have a lot of them (complex scene, complex models, high resolution)
	- We want real-time rendering
- How?
	- SIMD (Single Instruction Multiple Data)
	- Shared dedicated units for complex/specialized tasks
	- No fancy CPU stuff like out-of-order control logic, smart pre-fetcher, branch predictors, ...

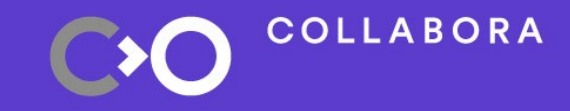

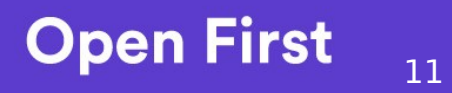

### **Parallization, how hard can it be?**

#### SIMD + lot of cores: we're done, right?

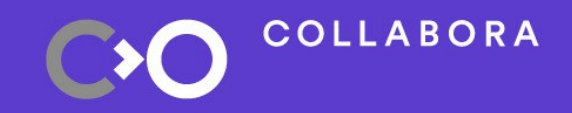

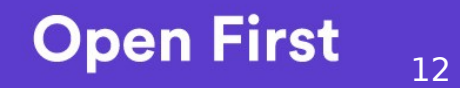

### **Parallization, how hard can it be?**

#### Multithreaded programming

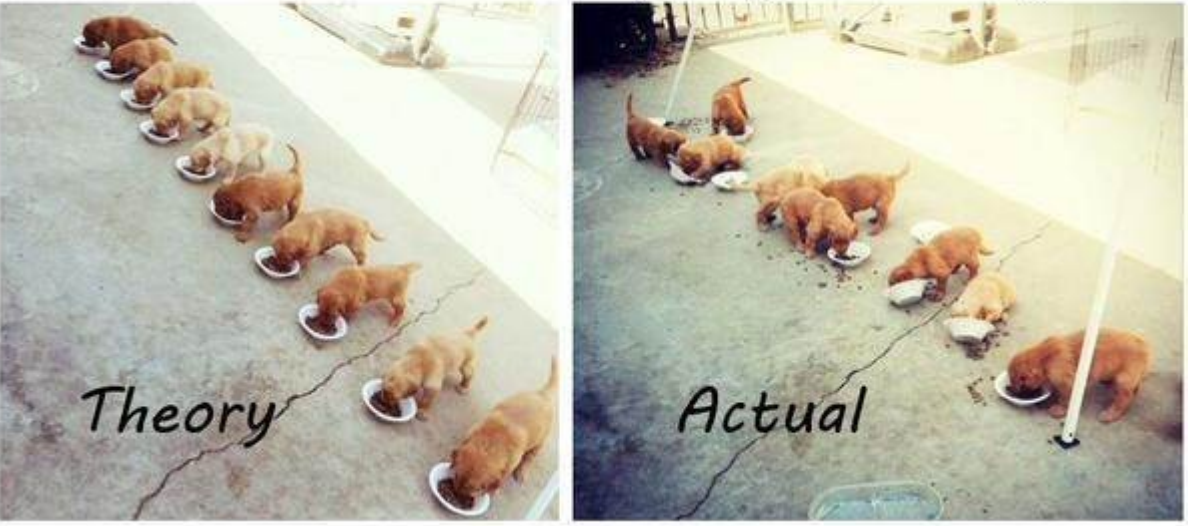

Source: http://devhumor.com/media/multithreaded-programming

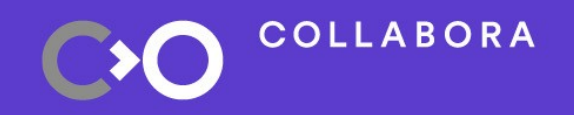

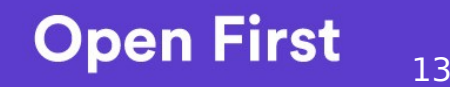

### **Parallization, how hard can it be?**

- Stalls caused by memory access
	- Add caches
	- Multi-threading
- SIMD: try to get all ALUs busy
	- Avoid conditional branches
	- Try to pack similar operation together

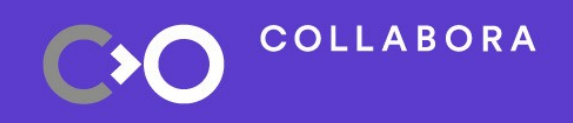

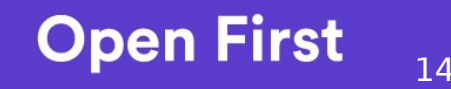

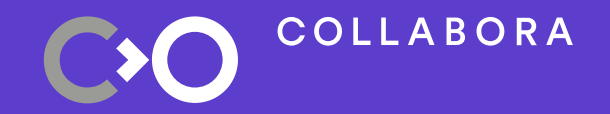

# **Interaction with your GPU**

#### **CPU: Hey GPU, listen/talk to me please!**

- The CPU is in charge of all apps running on a machine, including graphics apps
- The CPU needs a way to send requests to/get results from the GPU
- Huge amount of data needs to be exchanged (vertices, framebuffers, textures, …)

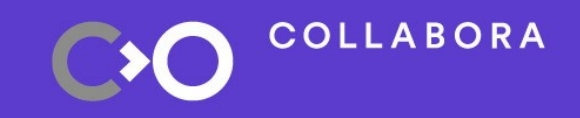

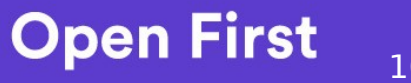

#### **CPU: Hey GPU, listen/talk to me please!**

- How?
	- Put everything in memory
	- Set of operations to execute is also stored in memory (frequently called command stream)
	- Once everything is in memory, ask the GPU to execute what we prepared
	- Let the GPU inform us when it's done

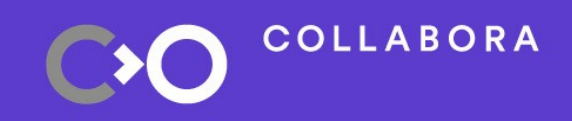

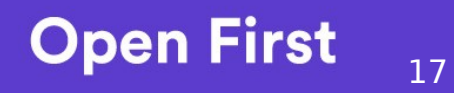

#### **GPU Command Stream**

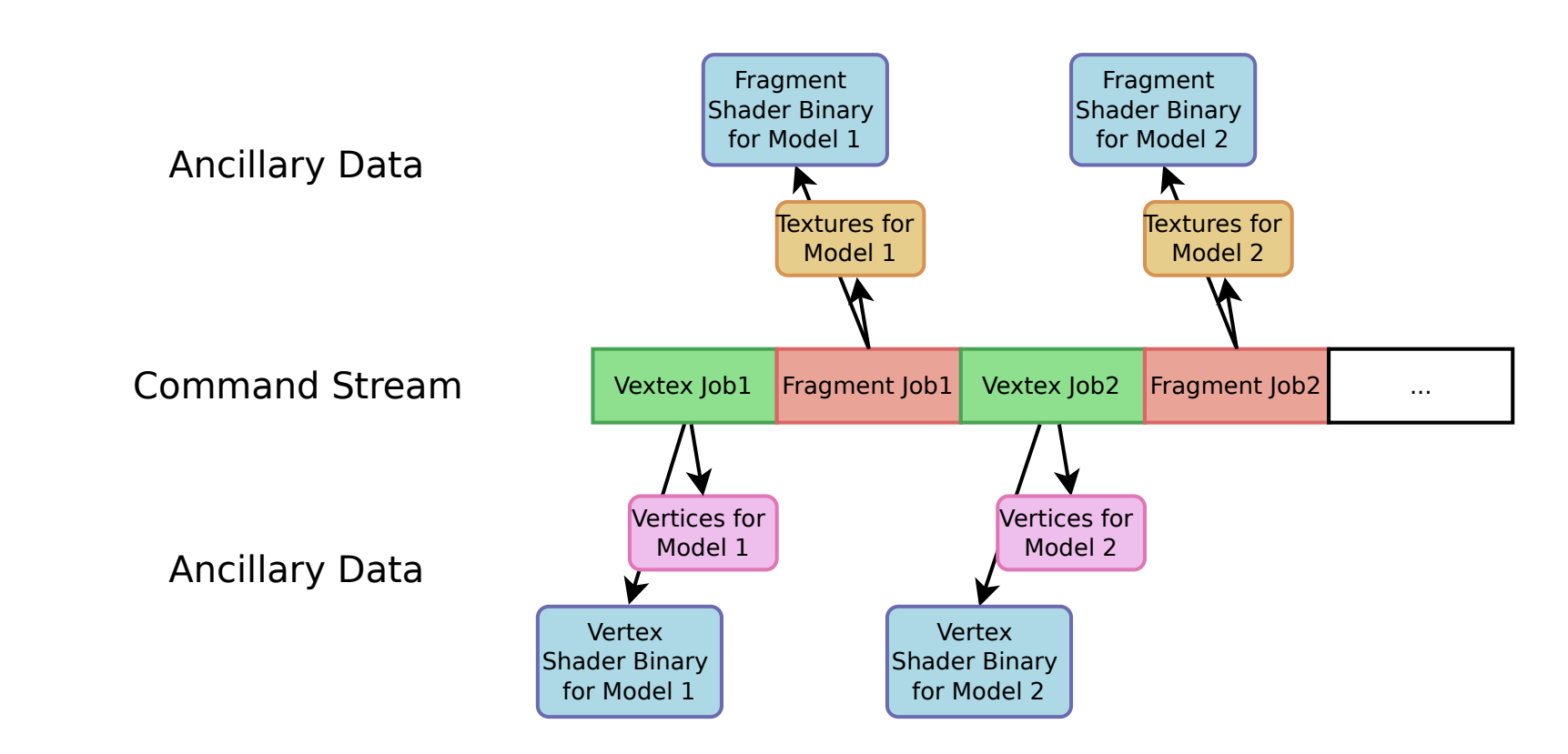

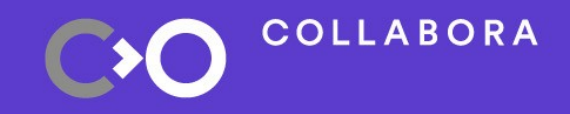

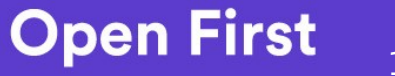

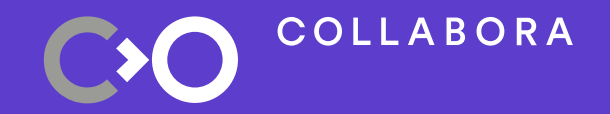

# **The Linux Graphics Stack**

# **The Big Picture**

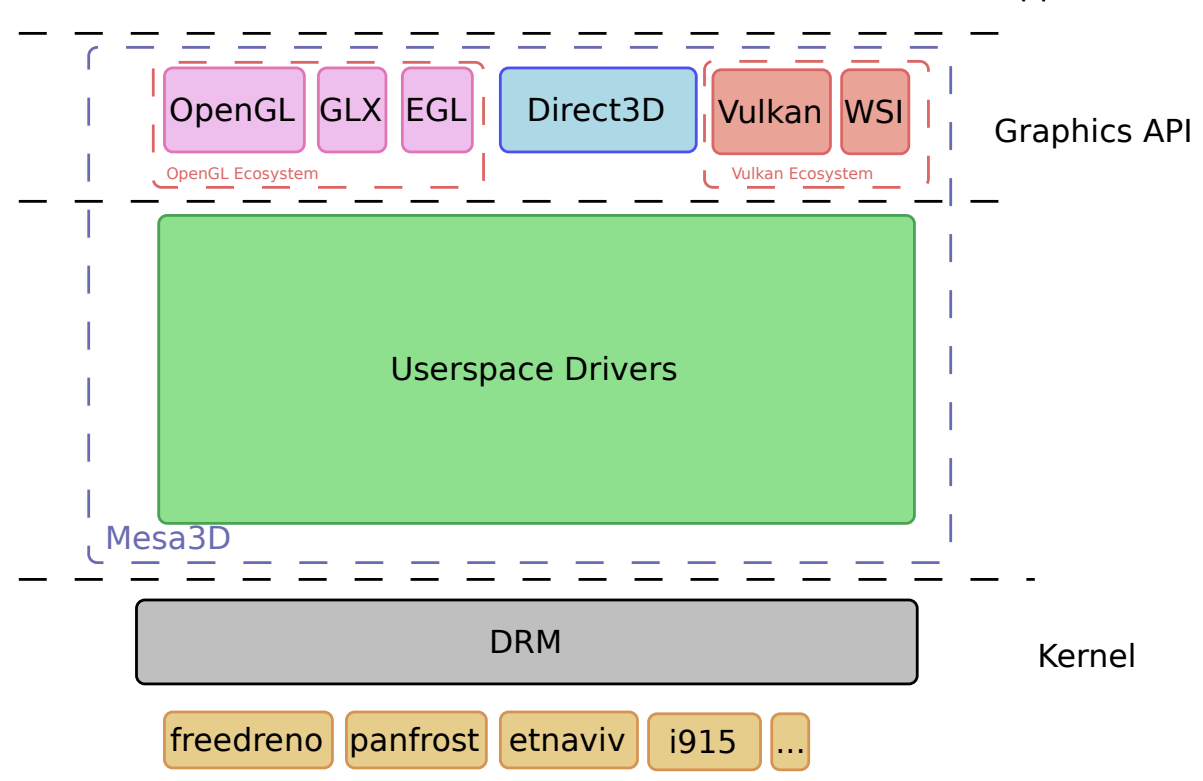

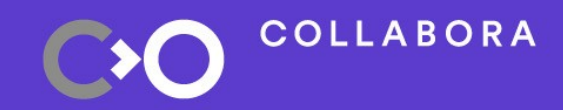

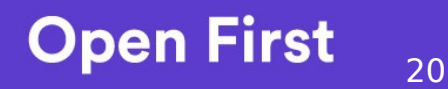

#### **The Graphics API: What are they?**

- Entry points for Graphics Apps/Libs
- Abstract the GPU pipeline configuration/manipulation
- You might have the choice
	- OpenGL/OpenGLES: Well established, well supported and widely used
	- Vulkan: Modern API, this is the future, but not everyone uses/supports it yet
	- Direct3D: Windows Graphics API (version 12 of the API resembles the Vulkan API)

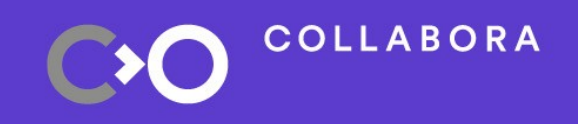

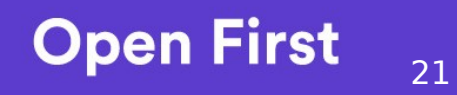

#### **The Graphics API: Shaders**

- Part of the pipeline is programmable
	- Separate Programming Language: GLSL or HLSL
	- Programs are passed as part of the pipeline configuration...
	- ... and compiled by drivers to generate hardware-specific bytecode

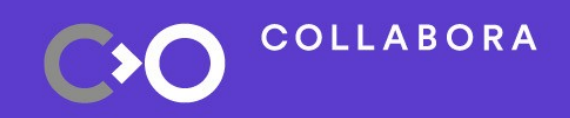

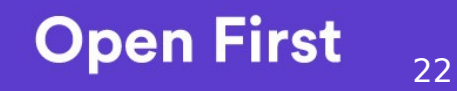

#### The Graphics API: OpenGL(ES) vs Vulkan

- Two philosophies:
	- OpenGL tries to hide as much as possible the GPU internals
	- Vulkan provides fine grained control
	- Vulkan provides a way to record operations and replay them
	- More work for the developer, less work for the CPU
- Vulkan applications are more verbose, but
	- Vulkan verbosity can be leveraged by higher-level APIs
	- Drivers are simpler
	- Improved perfs on CPU-bound workloads

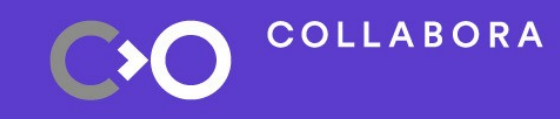

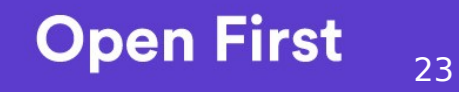

#### The Kernel/Userspace Driver Separation

- GPUs are complex beasts  $\rightarrow$  drivers are complex too:
	- We don't want to put all the complexity kernel side
	- Not all code needs to run in a privileged context
	- Debugging in userspace is much easier
	- Licensing issues (for closed source drivers)

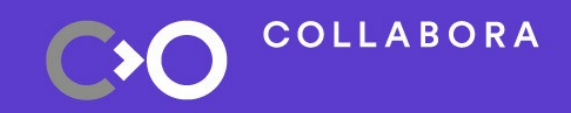

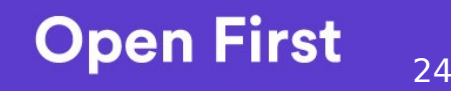

#### Kernel Drivers

- Kernel drivers deal with
	- Memory
	- Command Stream submission/scheduling
	- Interrupts and Signaling
- Kernel drivers interfaces with open-source userspace drivers live in Linus' tree: drivers/gpu/drm/
- Kernel drivers interfacing with closed-source userspace drivers are out-of-tree

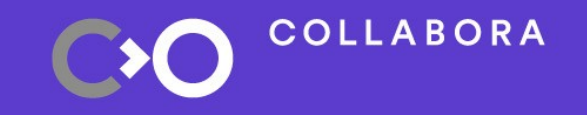

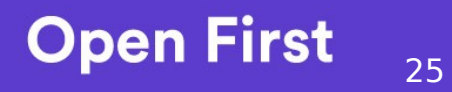

#### Userspace Driver: Roles

- Exposing one or several Graphics API
	- Maintaining the API specific state machine (if any)
	- Managing off-screen rendering contexts (if any)
	- Compiling shaders into hardware specific bytecode
	- Creating, populating and submitting command streams
- Interacting with the Windowing System
	- Managing on-screen rendering contexts
	- Binding/unbinding render buffers
	- Synchronizing on render operations

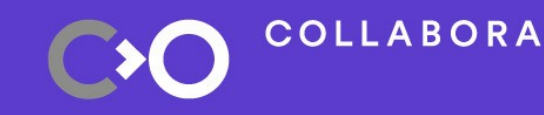

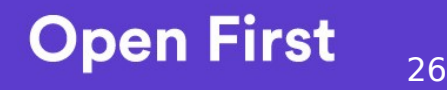

#### Mesa: Open Source Userspace Drivers

- 2 Graphics APIs 2 different approaches:
- GL:
	- Mesa provides a frontend for GL APIs (libGL(ES))
	- GL Drivers implement the DRI driver interface
	- Drivers are shared libs loaded on demand
- Vulkan:
	- Khronos has its own driver loader (Open Source)
	- Mesa just provides Vulkan drivers
	- No abstraction for Vulkan drivers, code sharing through libs

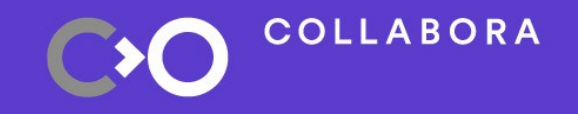

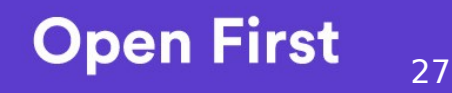

#### **Mesa State Tracking: Pre-Gallium**

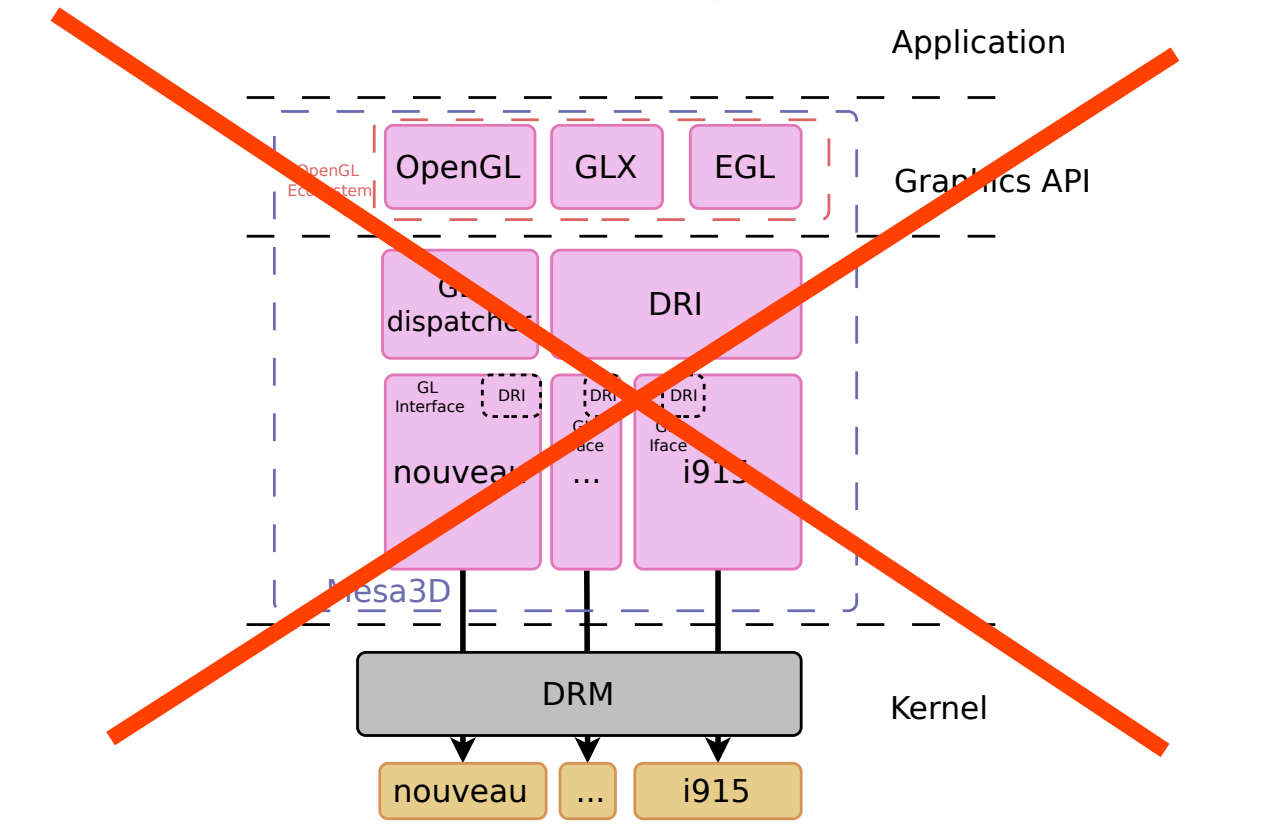

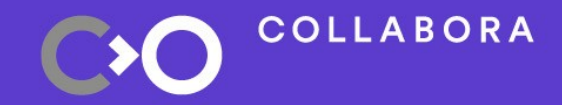

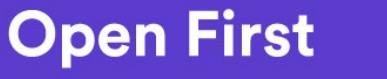

#### **Mesa State Tracking: Gallium**

Application

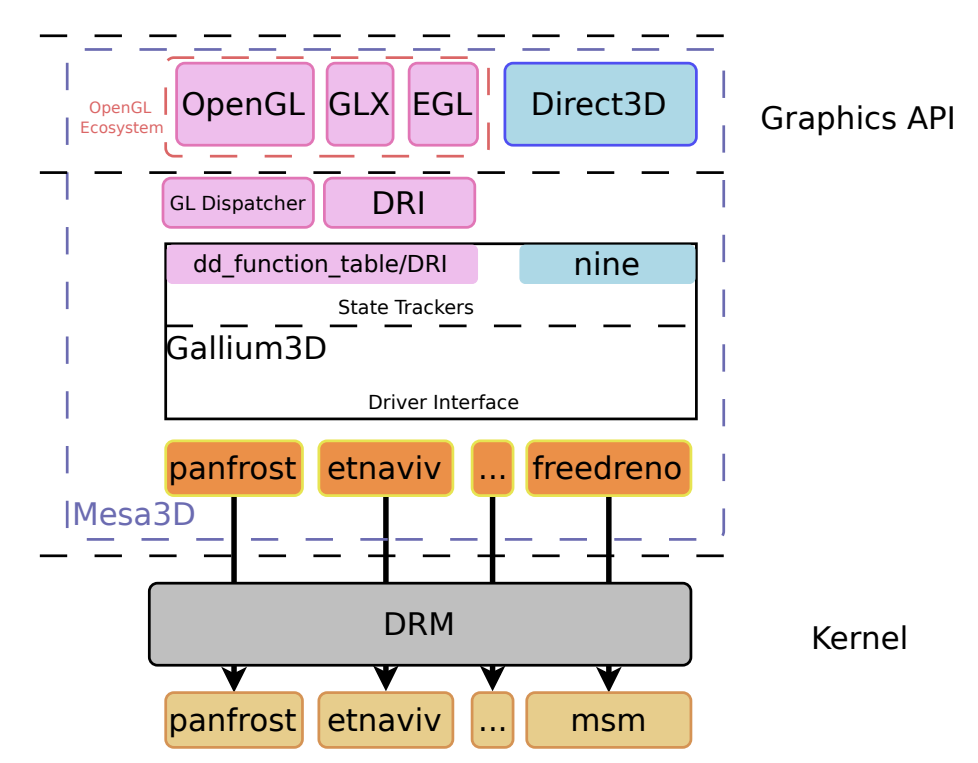

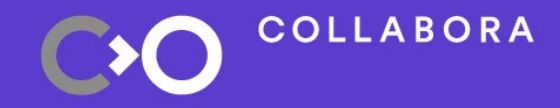

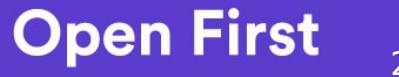

29

#### **Mesa State Tracking: Vulkan**

Application

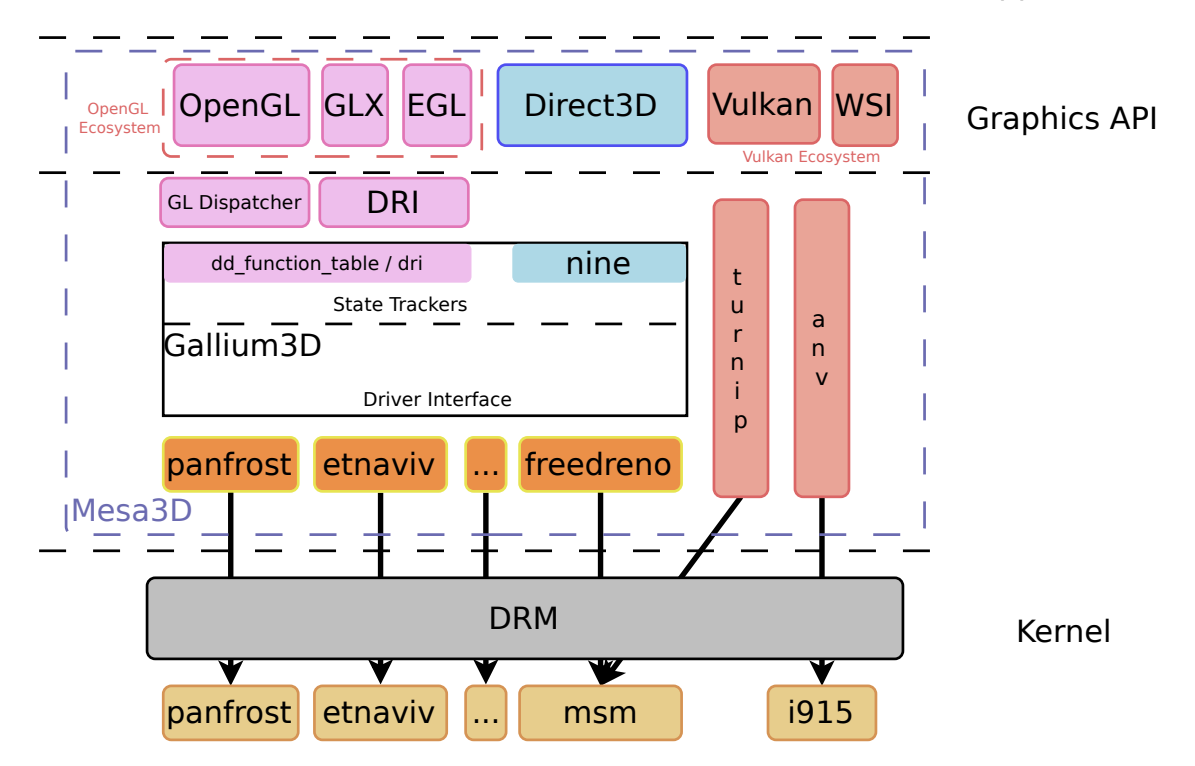

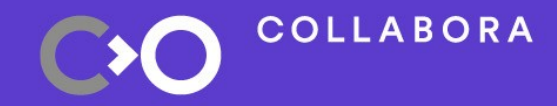

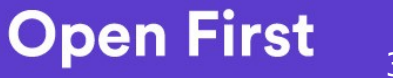

30

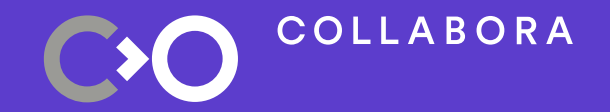

# **Conclusion**

#### Nice overview, but what's next?

- The GPU topic is quite vast
- **Start small** 
	- Choose a driver
	- Find a feature that's missing or buggy
	- Stick to it until you get it working
- Getting a grasp on GPU concepts/implementation takes time
- Don't give up

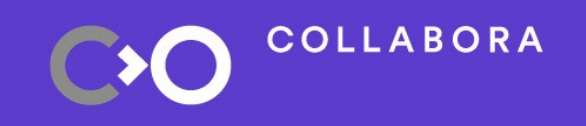

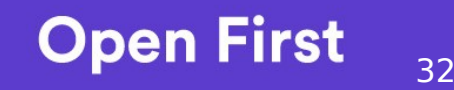

#### Useful readings

- Understanding how GPUs work is fundamental:
	- https://fgiesen.wordpress.com/2011/07/09/a-trip-through-the-graphicspipeline-2011-index/
	- https://www.cs.cmu.edu/afs/cs/academic/class/15462-f11/www/lec\_slides/ lec19.pdf
	- Search "how GPUs work" on Google ;-)
- Mesa source tree is sometimes hard to follow, refer to the doc: https://mesadocs.readthedocs.io/en/latest/sourcetree.html
- And the DRM kernel doc can be useful too: https://01.org/linuxgraphics/gfxdocs/drm/gpu/index.html

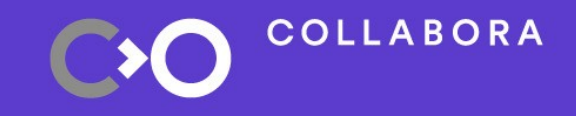

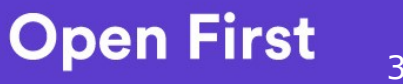

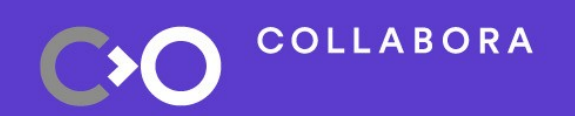

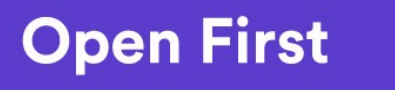

# **Q & A Thank you! (Psst, we're hiring!)**

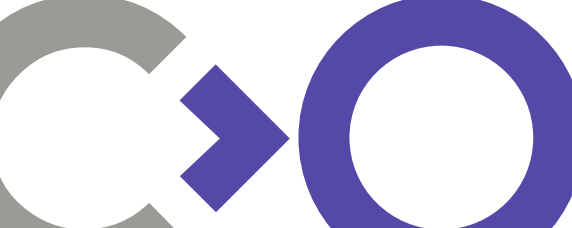

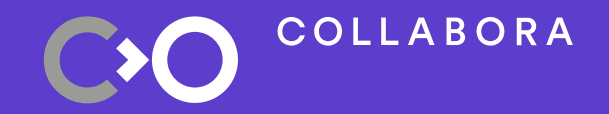

# **Backup Slides**

### **Stalls on Memory Accesses**

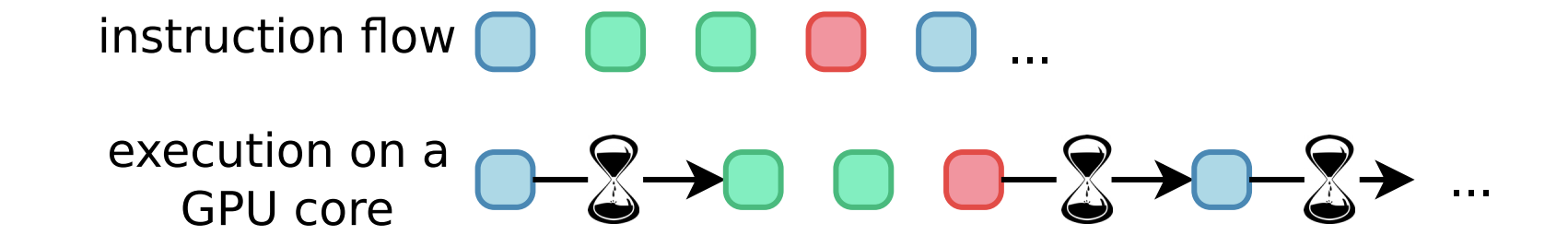

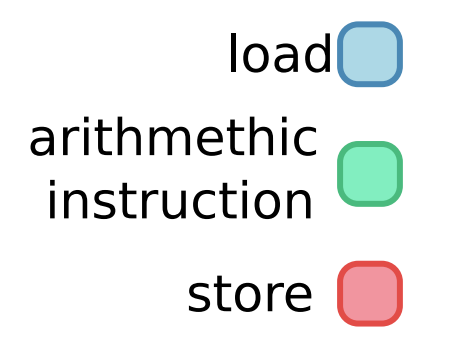

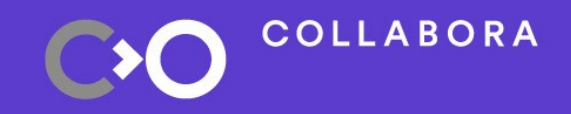

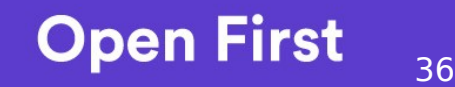

### **Avoid ld/st stalls: Multi-threading**

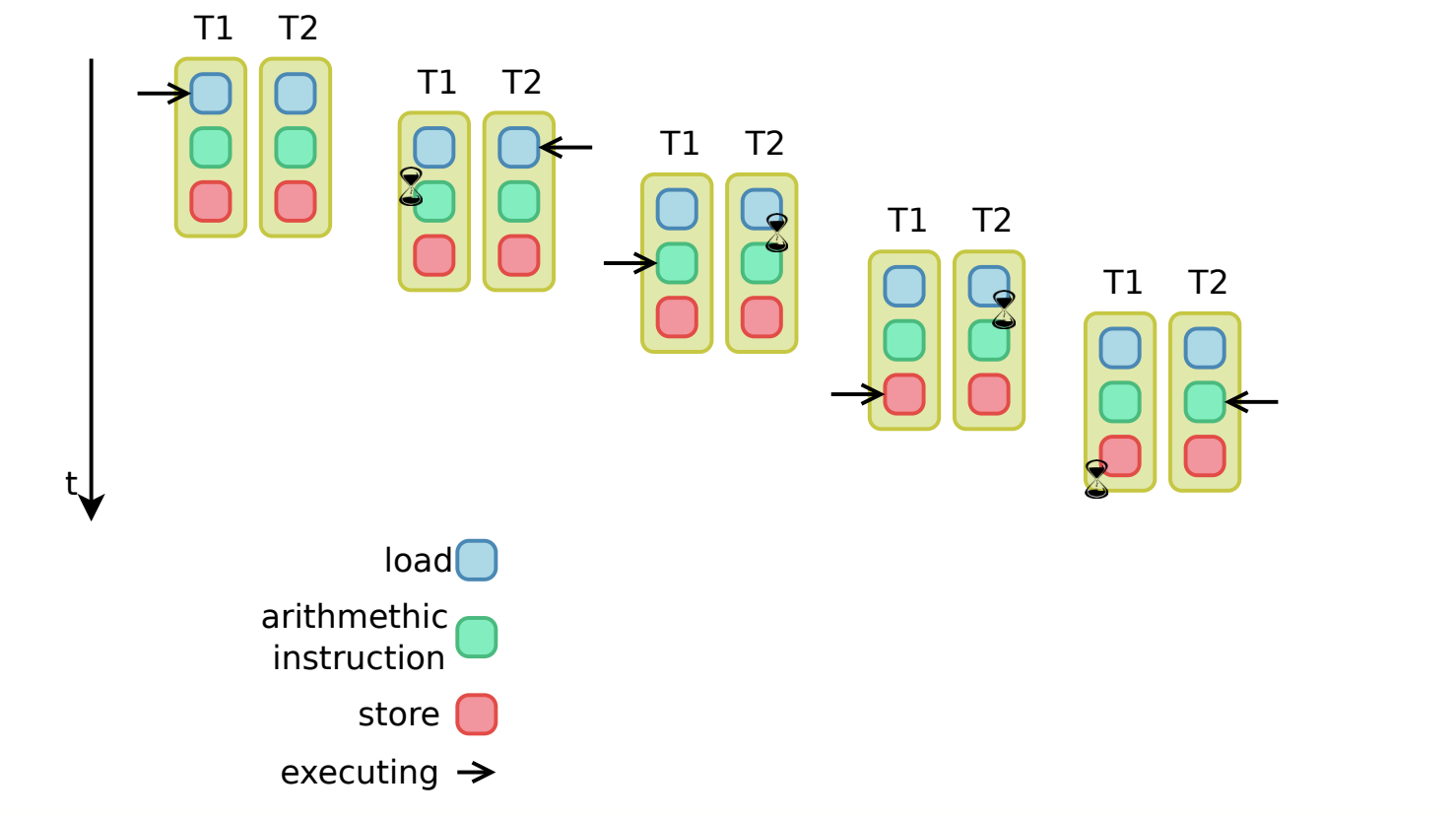

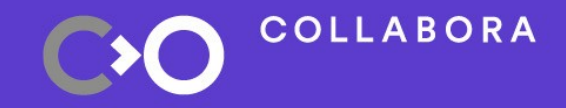

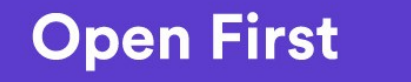

#### **SIMD & Conditional branches: Ouch!**

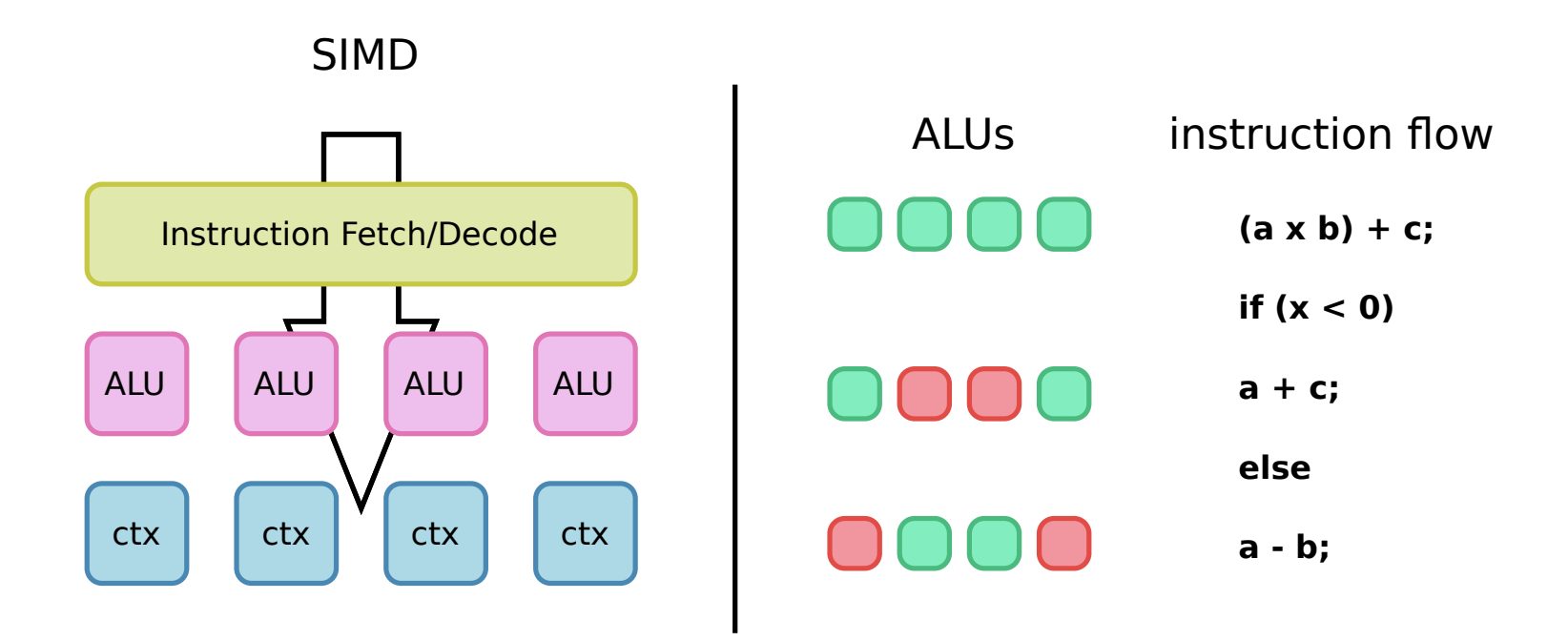

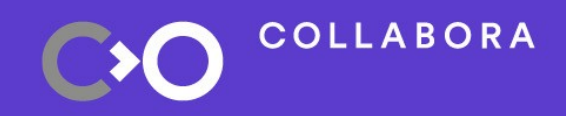

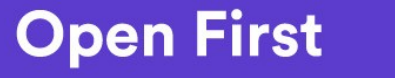

#### Kernel Drivers: Memory Management

- **Two Frameworks** 
	- GEM: Graphics Execution Manager
	- TTM: Translation Table Manager
- GPU drivers using GEM
	- Should provide an ioctl() to allocate Buffer Objects (BOs)
	- Releasing BOs is done through a generic  $i$ octl()
	- Might provide a way to do cache maintenance operations on a BO
	- Should guarantee that BOs referenced by a submitted Command Stream are properly mapped GPU-side

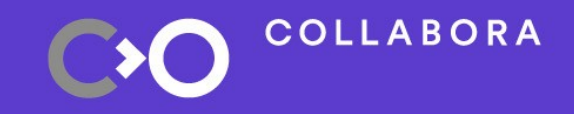

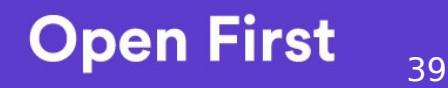

#### Kernel Drivers: Scheduling

- $\cdot$  Submission != Immediate execution
	- Several processes might be using the GPU in parallel
	- The GPU might already be busy when the request comes in
- Submission  $==$  Queue the cmdstream
- Each driver has its own joctl() for that
- Userspace driver knows inter-cmdstream dependencies
- Scheduler needs to know about those constraints too
- DRM provides a generic scheduling framework: drm\_sched

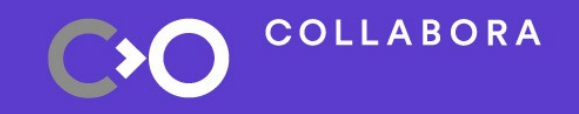

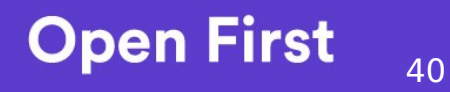

#### Userspace/Kernel Driver Synchronization

- Userspace driver needs to know when the GPU is done executing a cmdstream
- Hardware reports that through an interrupt
- Information has to be propagated to userspace
- Here come fences: objects allowing one to wait on job completion
- Exposed as syncobjs objects to userspace
- fences can also be placed on BOs

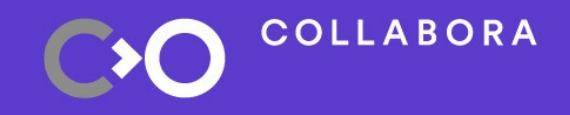

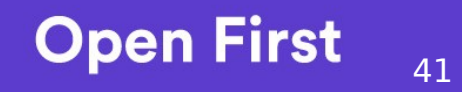

#### Mesa: Shader Compilation

- Compilation is a crucial aspect
- Compilation usually follows the following steps
	- Shader Programming Language -> Generic Intermediate Representation  $(\mathsf{IR})$
	- Optimization in the generic IR space
	- Generic IR -> GPU specific IR
	- Optimization in the GPU specific IR space
	- Byte code generation
- Note that you can have several layers of generic IR

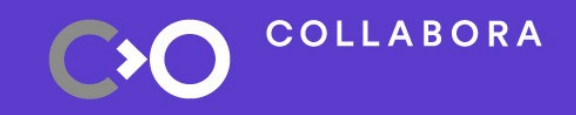

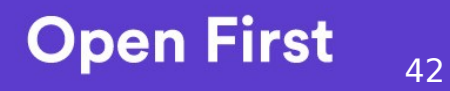

#### **Mesa: Shader Compilation**

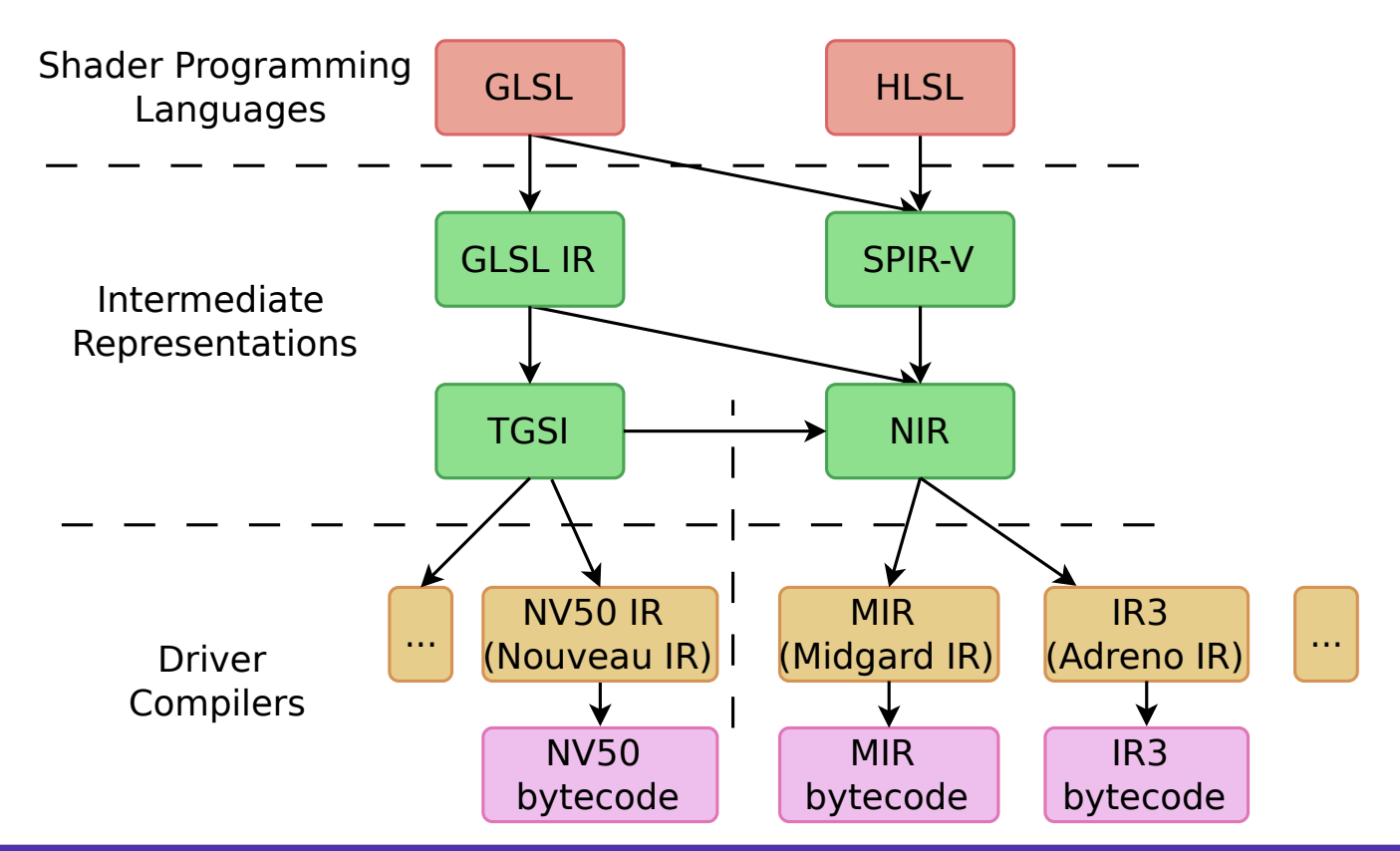

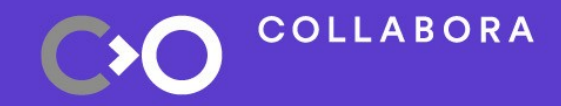

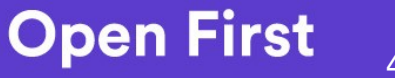